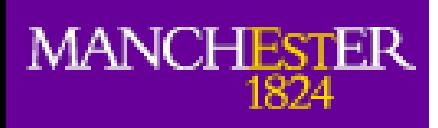

## EGEE Regional Nagios

Alessandra Forti HEPSYSMAN Manchester, 6 November 2008

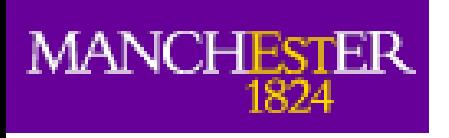

## Links

- Links used during the talk:
	- Tutorial
		- <https://twiki.cern.ch/twiki/bin/view/LCG/GridMonitoringNcgYaimTutorial>
	- Repository
		- https://www.sysadmin.hep.ac.uk/rpms/egee-SA1/sl4
	- Example: Northgrid nagios
		- <https://niels004.tier2.hep.manchester.ac.uk/nagios>